Министерство сельского хозяйства Российской Федерации Департамент научно-технологической политики и образования

# **Новочеркасский инженерно-мелиоративный институт им. А.К. Кортунова филиал ФГБОУ ВО Донской ГАУ**

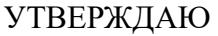

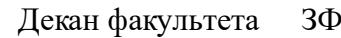

 $\frac{1}{2023}$  г. Е.П. Лукьянченко

**РАБОЧАЯ ПРОГРАММА**

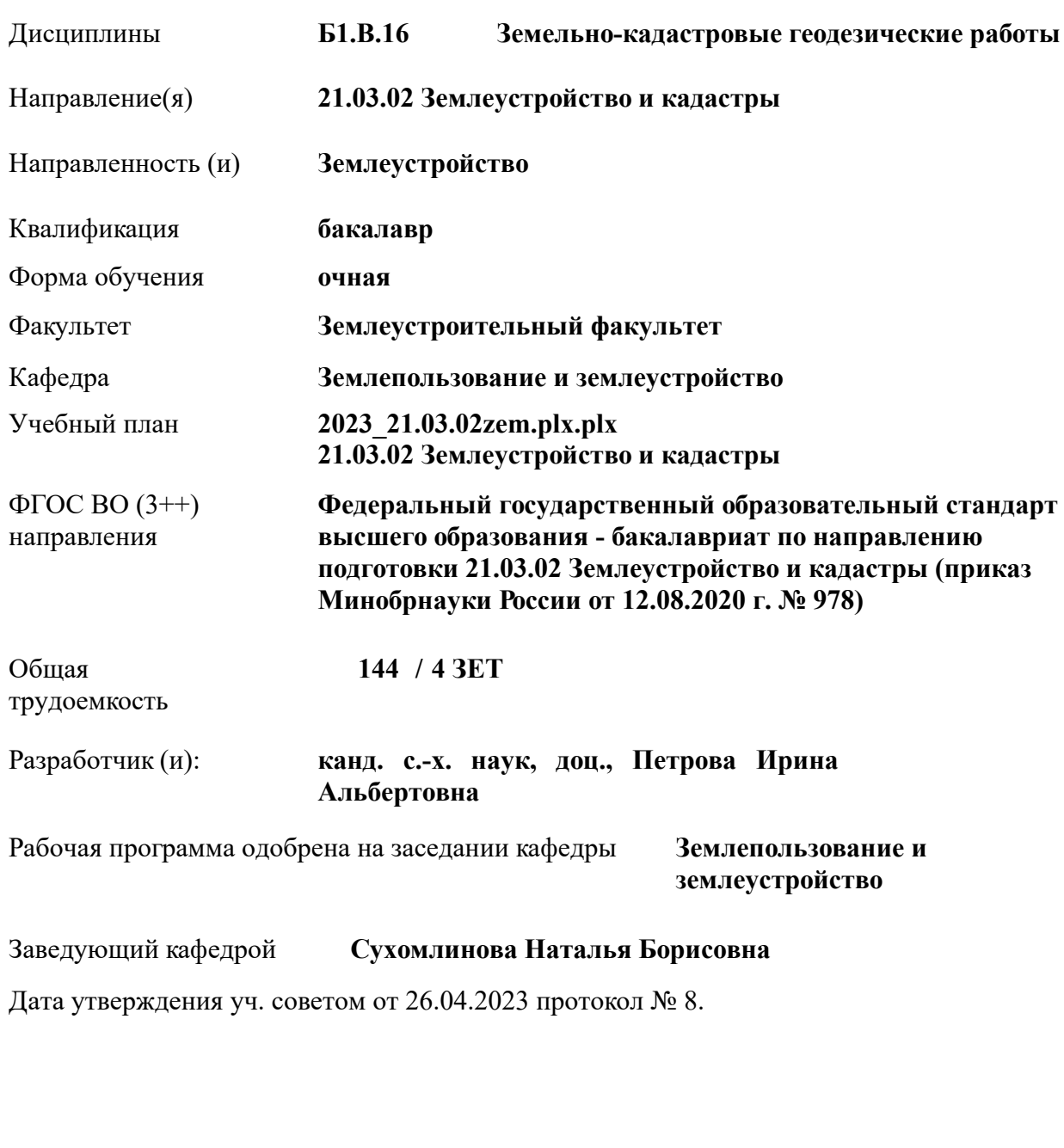

### **1. ОБЪЕМ ДИСЦИПЛИНЫ В ЗАЧЕТНЫХ ЕДИНИЦАХ С УКАЗАНИЕМ КОЛИЧЕСТВА АКАДЕМИЧЕСКИХ ЧАСОВ, ВЫДЕЛЕННЫХ НА КОНТАКТНУЮ РАБОТУ ОБУЧАЮЩИХСЯ С ПРЕПОДАВАТЕЛЕМ И НА САМОСТОЯТЕЛЬНУЮ РАБОТУ**

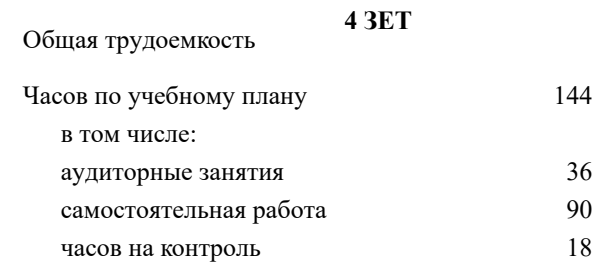

#### **Распределение часов дисциплины по семестрам**

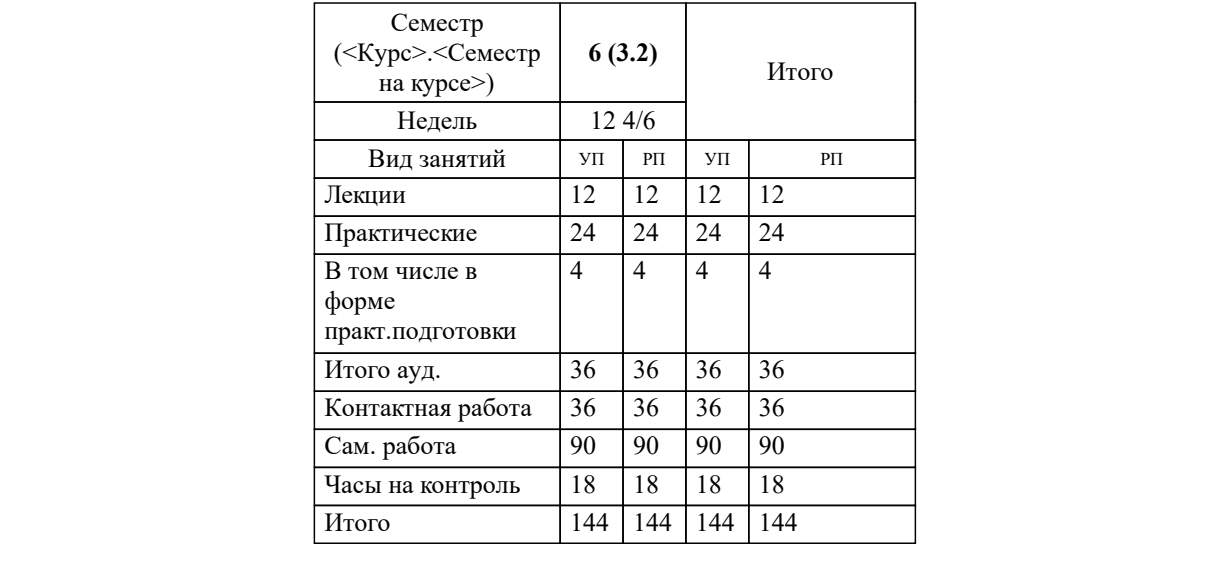

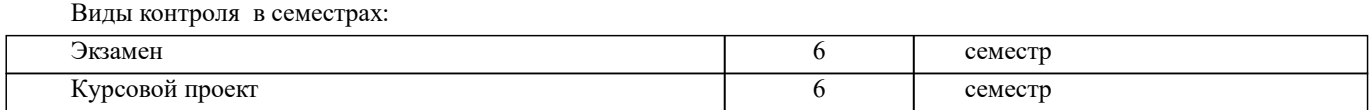

### **2. ЦЕЛИ ОСВОЕНИЯ ДИСЦИПЛИНЫ (МОДУЛЯ)**

2.1 формирование всех компетенций, предусмотренных учебным планом, в области (сфере) организации и проведения земельно-кадастровых геодезических работ.

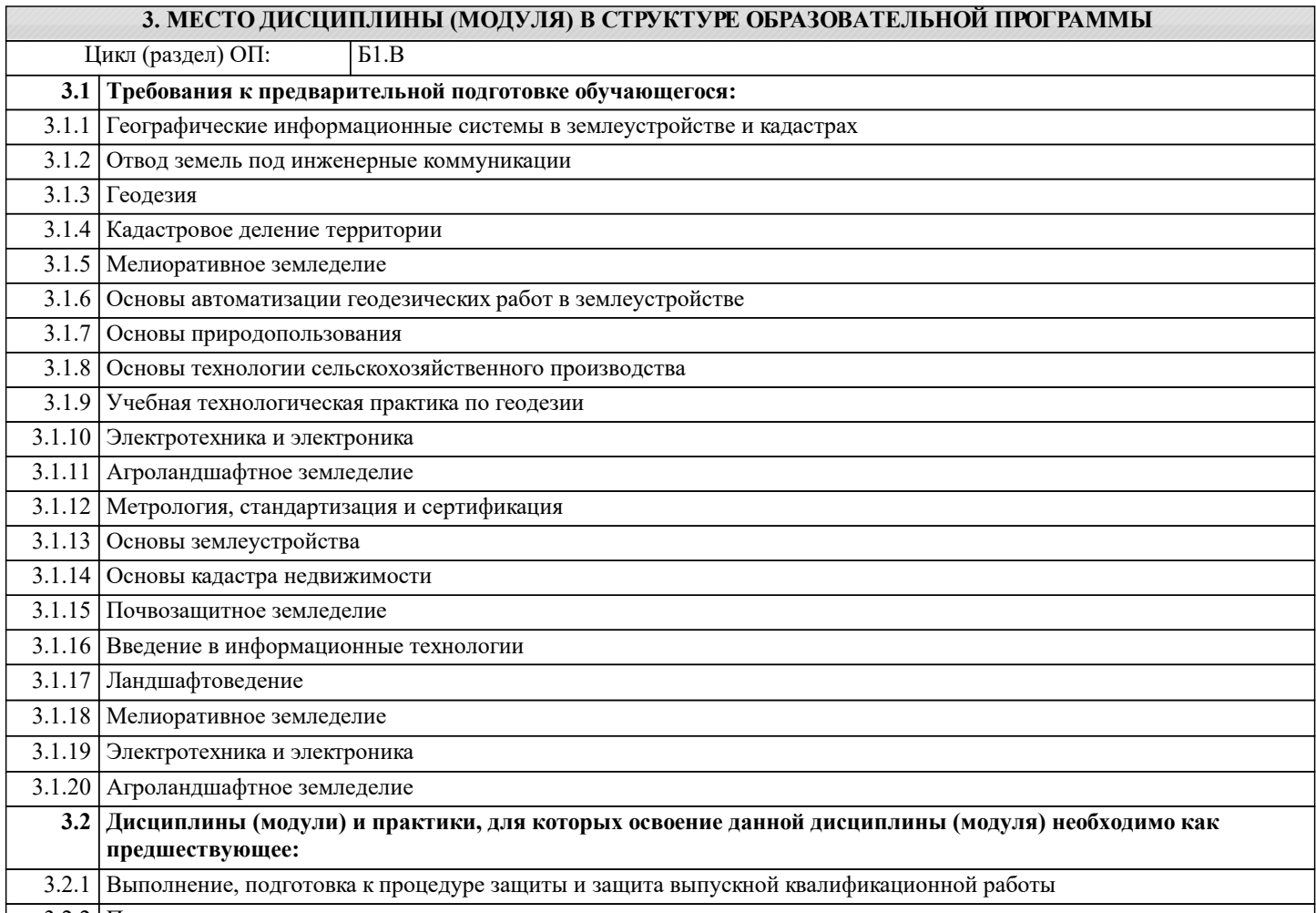

3.2.2 Производственная преддипломная практика

#### **4. КОМПЕТЕНЦИИ ОБУЧАЮЩЕГОСЯ, ФОРМИРУЕМЫЕ В РЕЗУЛЬТАТЕ ОСВОЕНИЯ ДИСЦИПЛИНЫ (МОДУЛЯ)**

**ПК-1 : Способен осуществлять и корректировать технологические процессы в землеустроительной и кадастровой деятельности в соответствии с выбранной сферой профессиональной деятельности**

ПК-1.1 : Применяет знания основных технологических процессов, представляющих единую цепочку землеустроительных и кадастровых технологий

ПК-1.2 : Умеет в сочетании с различными компаниями и специалистами технических служб корректировать технологические процессы с учетом реальной ситуации в землеустройстве и кадастре для решения вопросов учета, рационального использования земель и их охраны

ПК-1.3 : Владеет навыками руководства производственными процессами с применением современного оборудования, материалов, технологий

### **ПК-6 : Способен планировать инженерно-геодезические работы при проведении землеустроительных и кадастровых работ**

ПК-6.1 : Демонстрирует умение определять первоочередные задачи на выполнение работ

ПК-6.2 : Демонстрирует навыки разработки программы инженерно-геодезических изысканий в сфере профессиональной деятельности

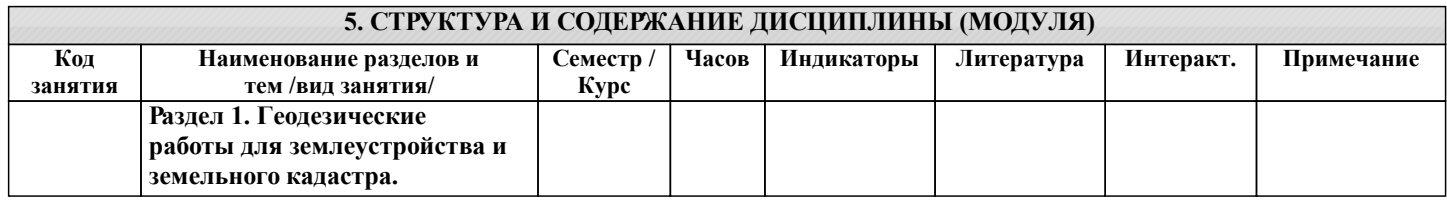

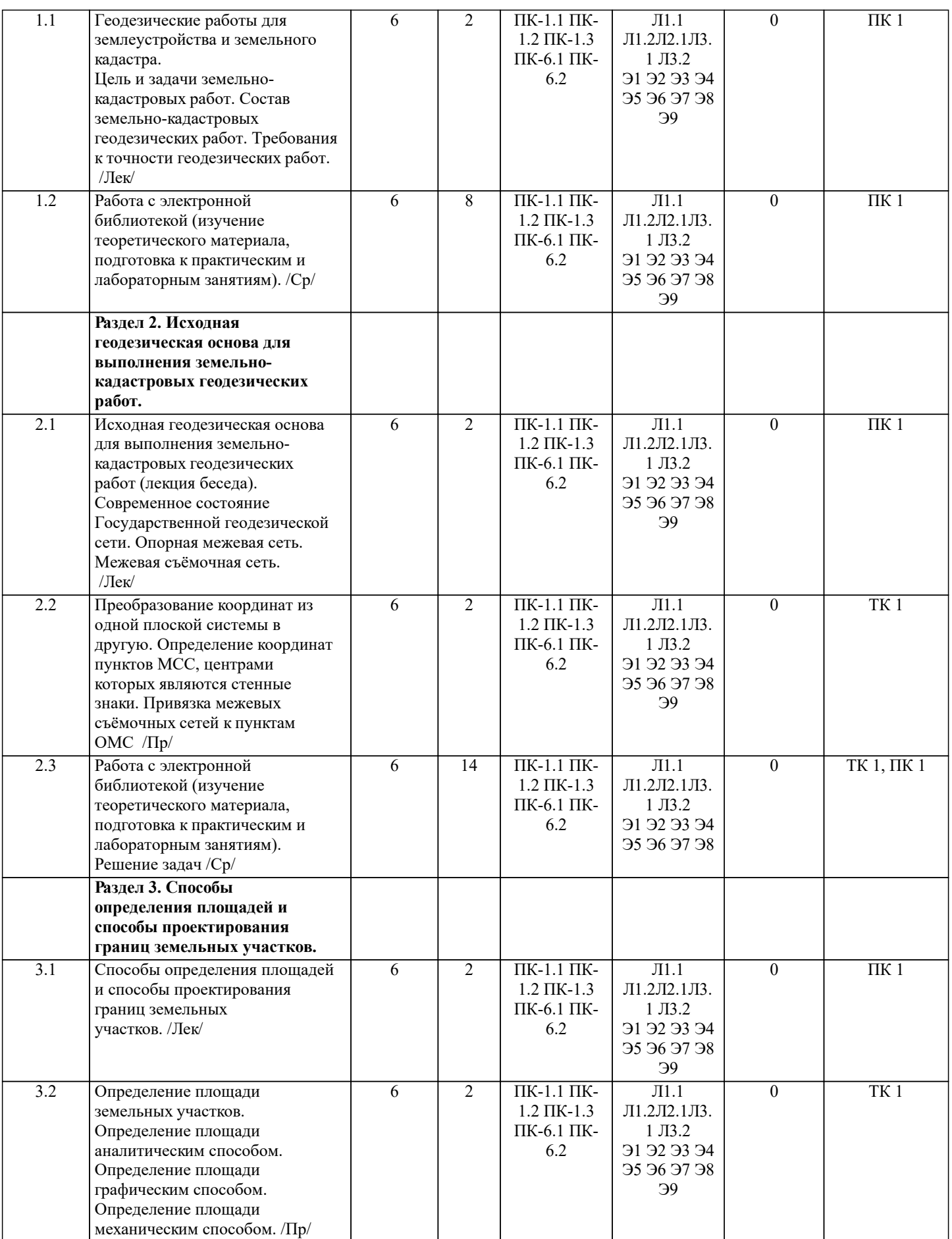

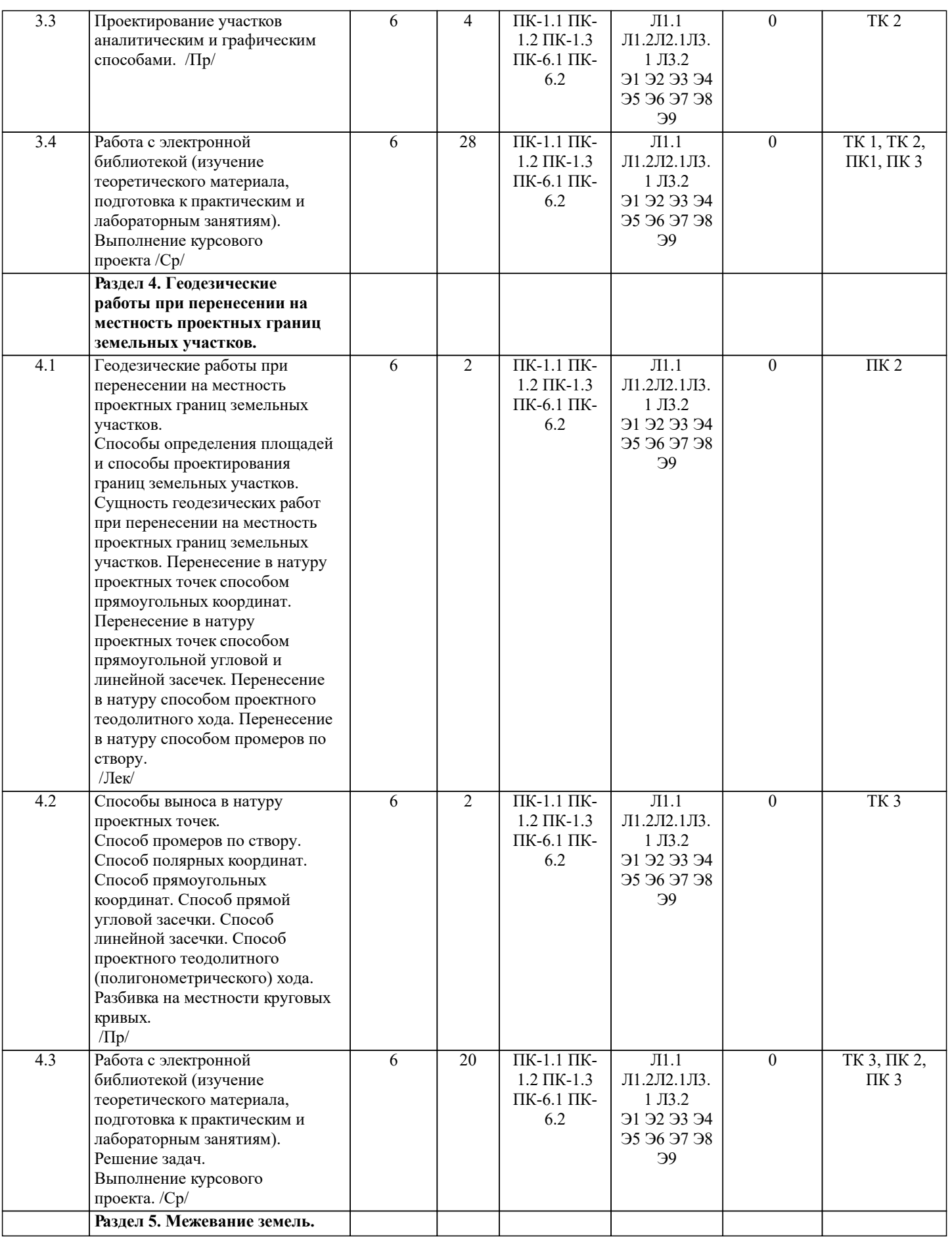

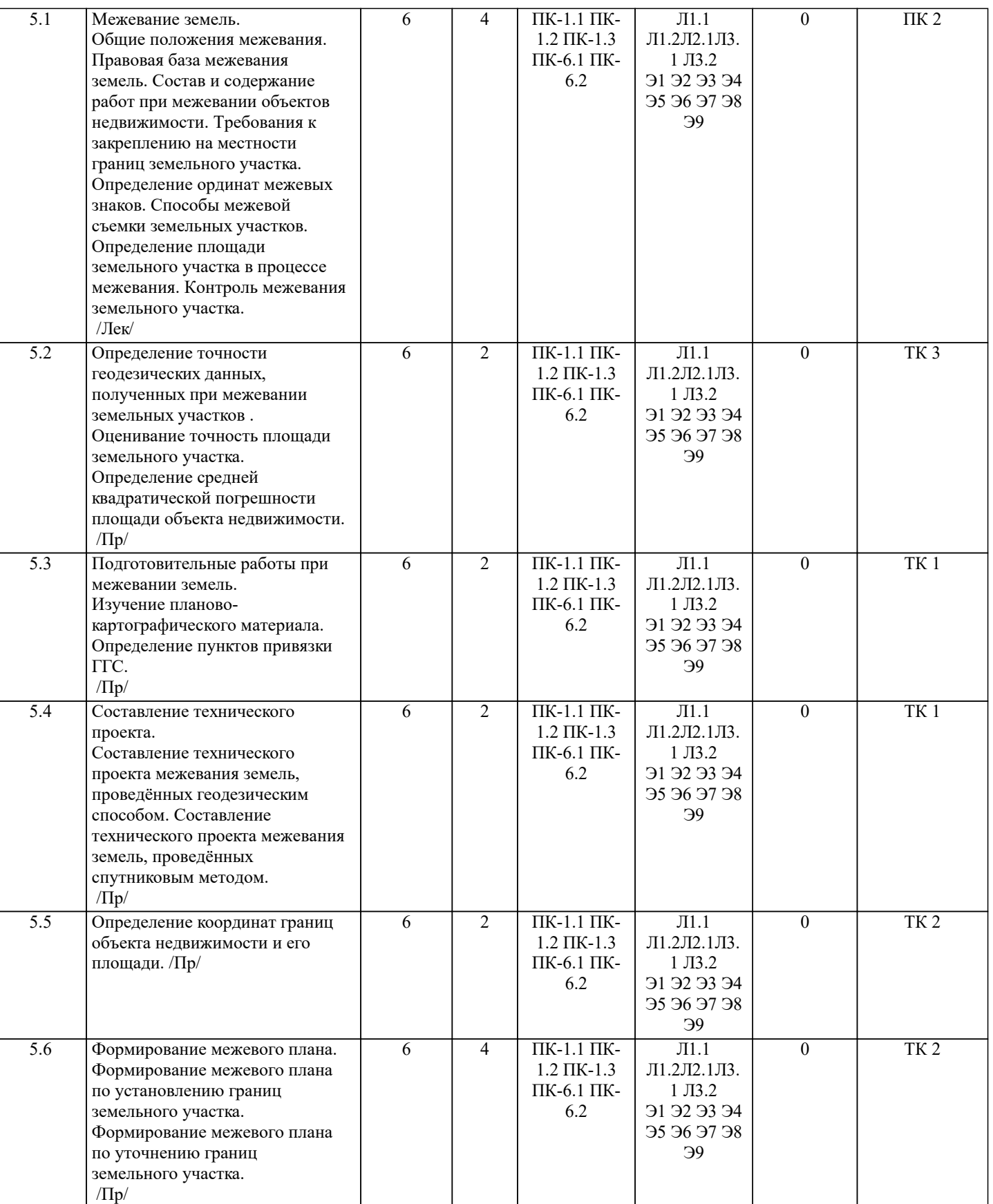

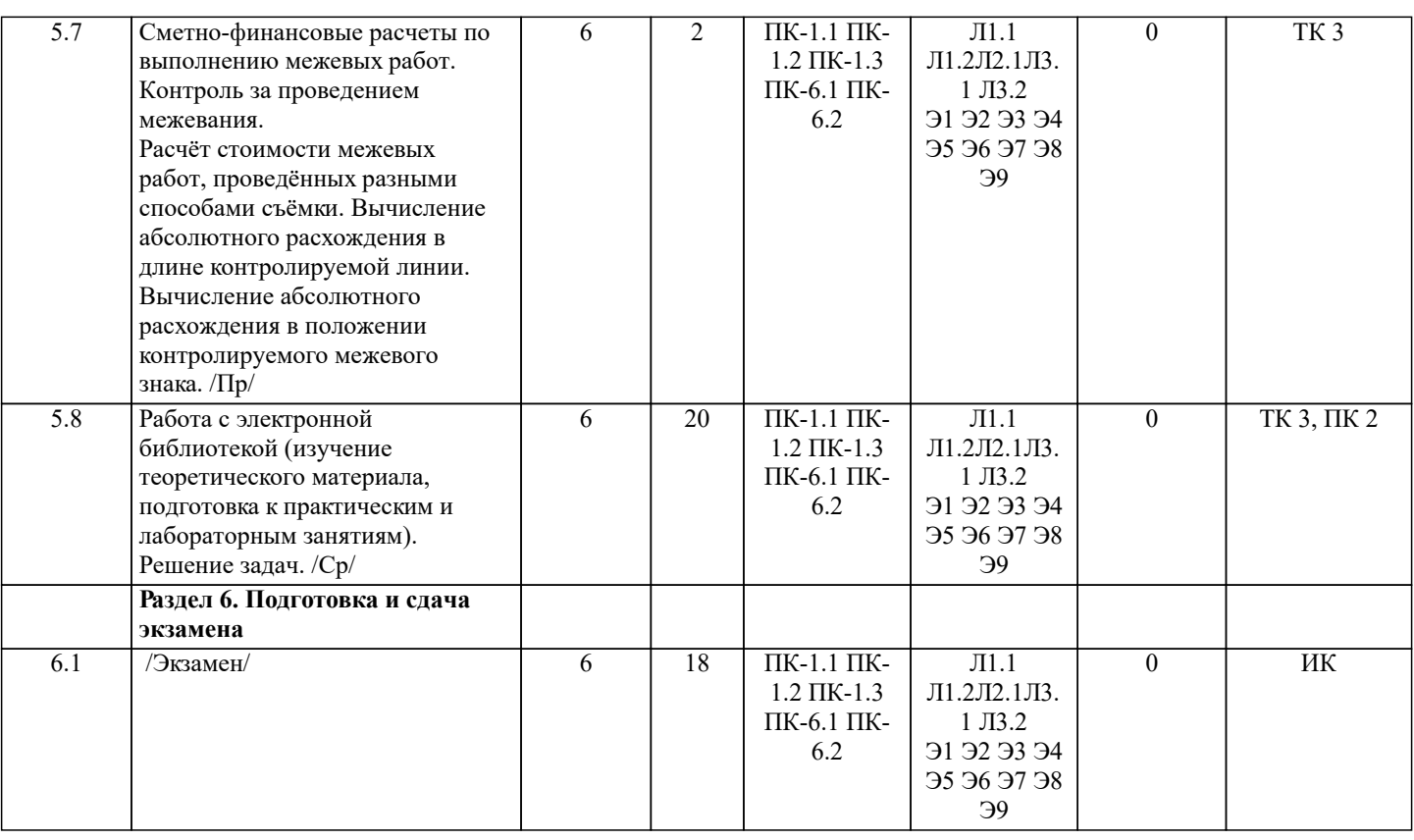

# **6. ФОНД ОЦЕНОЧНЫХ СРЕДСТВ**

### **6.1. Контрольные вопросы и задания**

1. КОНТРОЛЬНЫЕ ВОПРОСЫ И ЗАДАНИЯ ДЛЯ ПРОВЕДЕНИЯ ТЕКУЩЕГО КОНТРОЛЯ Текущий контроль знаний студентов очной формы обучения проводится в соответствии с балльно-рейтинговой системой оценки знаний, включающей в себя проведение текущего (ТК) и промежуточного контроля (ПК) по дисциплине. Для контроля освоения практических знаний в течение семестра проводятся текущий контроль по результатам проведения практических, лабораторных занятий и самостоятельного выполнения разделов индивидуальных заданий. Формами ТК являются: оценка выполненных разделов индивидуальных заданий (письменных работ), устный опрос на по теме аудиторного занятия, доклад (сообщение) на тему аудиторного занятия.

Количество текущих контролей по дисциплине в семестре определяется кафедрой и составляет три контроля (ТК1-ТК3).

В ходе промежуточного контроля (ПК) проверяются теоретические знания обучающихся. Данный контроль проводится по разделам (модулям) дисциплины 3 раза в течение семестра. Формами контроля являются тестирование или опрос. Семестр 6:

Вопросы для проведения промежуточного контроля 1:

- 1. Цель, задачи и состав земельно-кадастровых работ.
- 2. Требования к точности геодезических работ.
- 3. Местные системы координат (МСК).
- 4. Преобразование плоских прямоугольных координат из одной системы координат в другую.
- 5. Современное состояние Государственной геодезической сети.
- 6. Опорная межевая сеть.
- 7. Межевая съёмочная сеть.
- 8. Определение координат пунктов МСС, центрами которых являются стенные знаки.
- 9. Привязка межевых съёмочных сетей к пунктам ОМС.

Вопросы для проведения промежуточного контроля 2:

- 1. Построение на местности проектного горизонтального угла.
- 2. Отложение на местности проектного расстояния.
- 3. Перенесение на местность проектной отметки.
- 4. Перенесение на местность линий проектного уклона.
- 5. Перенесение в натуру проектных точек способом прямоугольных координат.
- 6. Перенесение в натуру проектных точек способом прямоугольной угловой и линейной засечек.
- 7. Перенесение в натуру способом проектного теодолитного хода.
- 8. Перенесение в натуру способом промеров по створу.
- 9. Разбивка на местности круговых кривых.
- 10. Общие положения межевания.
- 11. Правовая база межевания земель.
- 12. Состав и содержание работ при межевании объектов землеустройства.
- 13. Требования к закреплению на местности границ земельного участка.
- 14. Определение ординат межевых знаков.
- 15. Способы межевой съемки земельных участков.
- 16. Определение площади земельного участка в процессе межевания.
- 17. Контроль межевания земельного участка.

Вопросы для проведения промежуточного контроля 3:

- 1. Определение площади участка аналитическим способом.
- 2. Определение площади участка графическим способом.
- 3. Определение площади участка механическим способом.
- 4. Проектирование границ земельных участков аналитическим способом.
- 5. Проектирование границ земельных участков графическим способом.
- 6. Сущность геодезических работ при перенесении на местность проектных границ земельных участков.
- 7. Составление разбивочного чертежа.

## 2. КОНТРОЛЬНЫЕ ВОПРОСЫ И ЗАДАНИЯ ДЛЯ ПРОВЕДЕНИЯ ПРОМЕЖУТОЧНОЙ АТТЕСТАЦИИ ПО ИТОГАМ ОСВОЕНИЯ ДИСЦИПЛИНЫ (МОДУЛЯ)

Промежуточная аттестация проводится в форме итогового контроля (ИК) по дисциплине:

Семестр 6:

Форма: экзамен

Вопросы для проведения промежуточной аттестации:

- 1. Цель, задачи и состав земельно-кадастровых работ.
- 2. Требования к точности геодезических работ.
- 3. Местные системы координат (МСК).
- 4. Преобразование плоских прямоугольных координат из одной системы координат в другую.
- 5. Современное состояние Государственной геодезической сети.
- 6. Опорная межевая сеть.
- 7. Межевая съёмочная сеть.
- 8. Определение координат пунктов МСС, центрами которых являются стенные знаки.
- 9. Привязка межевых съёмочных сетей к пунктам ОМС.
- 10. Определение площади участка аналитическим способом.
- 11. Определение площади участка графическим способом.
- 12. Определение площади участка механическим способом.
- 13. Проектирование границ земельных участков аналитическим способом.
- 14. Проектирование границ земельных участков графическим способом.
- 15. Сущность геодезических работ при перенесении на местность проектных границ земельных участков.
- 16. Построение на местности проектного горизонтального угла.
- 17. Отложение на местности проектного расстояния.
- 18. Перенесение на местность проектной отметки.
- 19. Перенесение на местность линий проектного уклона.
- 20. Перенесение в натуру проектных точек способом прямоугольных координат.
- 21. Перенесение в натуру проектных точек способом прямоугольной угловой и линейной засечек.
- 22. Перенесение в натуру способом проектного теодолитного хода.
- 23. Перенесение в натуру способом промеров по створу.
- 24. Разбивка на местности круговых кривых.
- 25. Составление разбивочного чертежа.
- 26. Общие положения межевания.
- 27. Правовая база межевания земель.
- 28. Состав и содержание работ при межевании объектов землеустройства.
- 29. Требования к закреплению на местности границ земельного участка.
- 30. Определение ординат межевых знаков.
- 31. Способы межевой съемки земельных участков.
- 32. Определение площади земельного участка в процессе межевания.
- 33. Контроль межевания земельного участка.

Задача 1

На местности имеются межевые знаки и известны их координаты; необходимо спроектировать участок, площадью P = га, в виде трапеции с линией 1′-2′, проходящей параллельно линии 1-2.

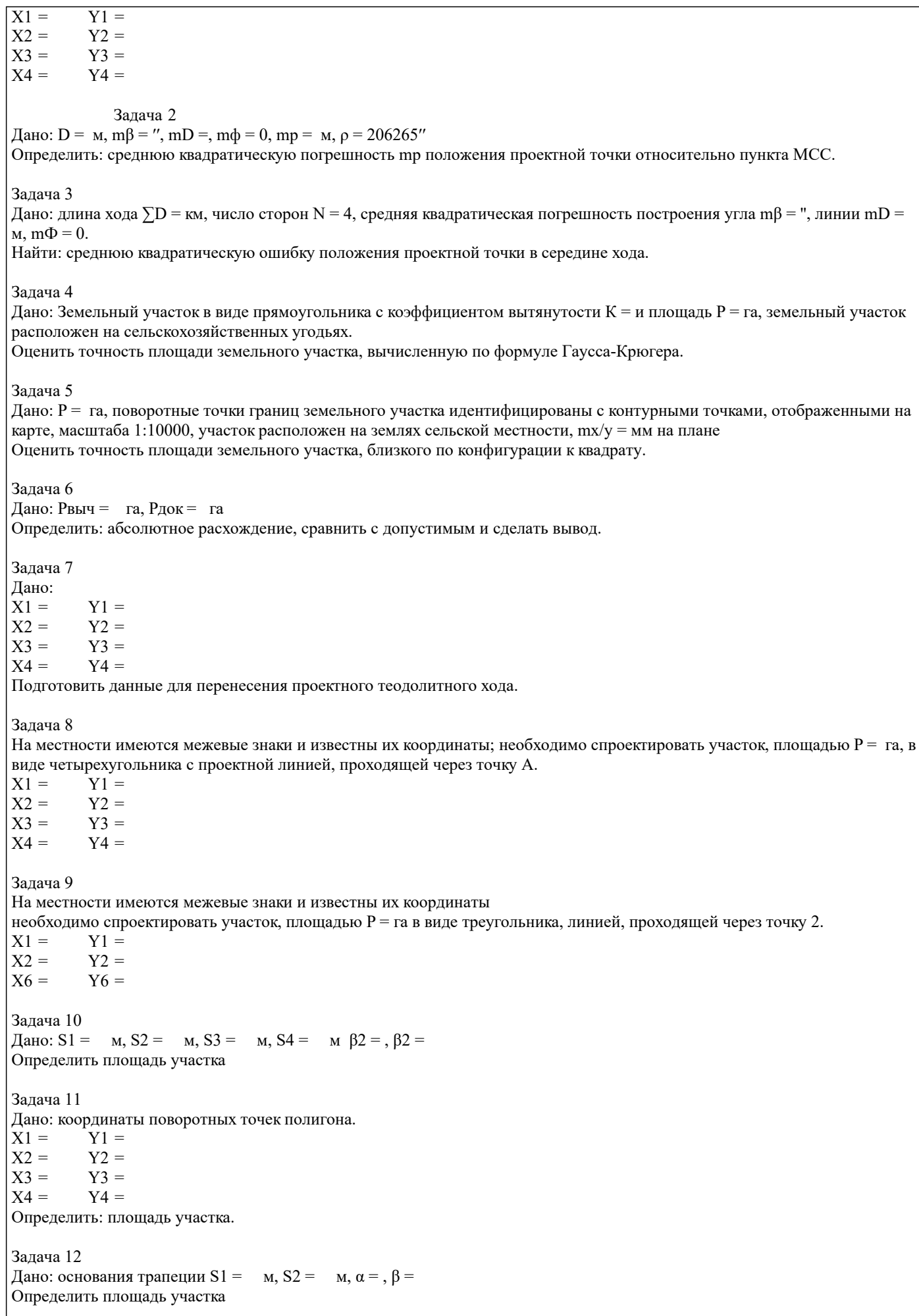

# Дано: S1 = м, S2 = м,  $\beta$ 2 = Определить площадь участка Задача 14 Дано: горизонтальное проложение S = м, состоящее из 4 отрезков, длина которых d1 = м, d2 = м, d3 = м, d4 = м (горизонтальное проложение определено графически). Подготовить данные для переноса проектных отрезков на местность. **6.2. Темы письменных работ** Тема курсового проекта «Технический проект внутрихозяйственного землеустройства». Содержание курсового проекта: Задание (1 с.) Введение (0,5 с.) 1. Построение плановой основы (0,5 с. и графический материал) 2. Определение площади участков. 2.1 Определение площадей участков аналитическим способом (2,0 с.) 2.2 Определение площади участков графическим способом (1,0 с.) 3. Проектирование участков 3.1 Проектирование участков аналитическим способом (6 с. и графический материал) 3.2 Проектирование полей графическим способом (4 с. и графический материал) 4. Перенесения проектных решений в натуру 4.1 Подготовка геодезических данных для перенесения проектных решений в натуру (0,5 с.) 4.2 Разработка рабочёго чертежа для перенесения проектных решений в натуру (0,5 с. и графический материал) 5. Безопасность жизнедеятельности при выполнении земельно-кадастровых геодезических работ (1,0-1,5 с.) Заключение (0,5 с.) Список использованных источников (0,5 с.) Исходные данные и бланк задания хранятся в бумажном виде на кафедре.

# **6.3. Фонд оценочных средств**

# 1. ПОКАЗАТЕЛИ, КРИТЕРИИ И ШКАЛЫ ОЦЕНИВАНИЯ КОМПЕТЕНЦИЙ

Оценка сформированности компетенций у студентов НИМИ ДонГАУ и выставление оценки по отдельной дисциплине ведется следующим образом:

- для студентов очной формы обучения итоговая оценка по дисциплине выставляется по 100-балльной системе, а затем переводится в оценки «отлично», «хорошо», «удовлетворительно», «неудовлетворительно», «зачтено» и «не зачтено»;

Высокий уровень освоения компетенций, итоговая оценка по дисциплине «отлично» или «зачтено» (90-100 баллов): глубоко и прочно усвоил программный материал, исчерпывающе, последовательно, четко и логически стройно его излагает, умеет тесно увязывать теорию с практикой, свободно справляется с задачами, вопросами и другими видами применения знаний, причем не затрудняется с ответом при видоизменении заданий, использует в ответе материал монографической литературы, правильно обосновывает принятое решение, владеет разносторонними навыками и приемами выполнения практических задач. Системно и планомерно работает в течении семестра.

Повышенный уровень освоения компетенций, итоговая оценка по дисциплине «хорошо» или «зачтено» (75-89 баллов): твердо знает материал, грамотно и по существу излагает его, не допуская существенных неточностей в ответе на вопрос, правильно применяет теоретические положения при решении практических вопросов и задач, владеет необходимыми навыками и приемами их выполнения. Системно и планомерно работает в течении семестра.

Пороговый уровень освоения компетенций, итоговая оценка по дисциплине «удовлетворительно» или «зачтено» (60-74 балла): имеет знания только основного материала, но не усвоил его деталей, допускает неточности, недостаточно правильные формулировки, нарушения логической последовательности в изложении программного материала, испытывает затруднения при выполнении практических работ.

Пороговый уровень освоения компетенций не сформирован, итоговая оценка по дисциплине «неудовлетворительно» или «незачтено» (менее 60 баллов): не знает значительной части программного материала, допускает существенные ошибки, неуверенно, с большими затруднениями выполняет практические работы. Как правило, оценка «неудовлетворительно» ставится студентам, которые не могут продолжить обучение без дополнительных занятий по соответствующей дисциплине.

Критерии оценки уровня сформированности компетенций и выставление оценок по курсовому проекту (КП):

- Высокий уровень освоения компетенций, оценка «отлично» (25 – 23 балла): работа выполнена на высоком профессиональном уровне. Полностью соответствует поставленным в задании целям и задачам. Представленный материал в основном верен, допускаются мелкие неточности. Студент свободно отвечает на вопросы, связанные с проектом. Выражена способность к профессиональной адаптации, интерпретации знаний из междисциплинарных областей - Повышенный уровень освоения компетенций, оценка «хорошо» (22-19 балла): работа выполнена на достаточно высоком профессиональном уровне. Допущено до 3 негрубых ошибок, не влияющий на результат. Студент отвечает на вопросы,

связанные с проектом, но недостаточно полно.

- Пороговый уровень освоения компетенций, оценка «удовлетворительно» (18-15 балла): уровень недостаточно высок. Допущено до 5 ошибок, не существенно влияющих на конечный результат, но ход решения верный. Студент может ответить лишь на некоторые из заданных вопросов, связанных с проектом.

- Пороговый уровень освоения компетенций не сформирован, оценка «неудовлетвориительно» (менее 15 баллов): работа выполнена на низком уровне. Допущены грубые ошибки. Решение принципиально не верно. Ответы на связанные с проектом вопросы обнаруживают непонимание предмета и отсутствие ориентации в материале проекта.

#### 2. МЕТОДИЧЕСКИЕ МАТЕРИАЛЫ, ОПРЕДЕЛЯЮЩИЕ ПРОЦЕДУРЫ ОЦЕНИВАНИЯ ЗНАНИЙ, УМЕНИЙ, НАВЫКОВ И (ИЛИ) ОПЫТА ДЕЯТЕЛЬНОСТИ, ХАРАКТЕРИЗУЮЩИЕ ЭТАПЫ ФОРМИРОВАНИЯ КОМПЕТЕНЦИЙ

Общий порядок проведения процедуры оценивания знаний, умений, навыков и (или) опыта деятельности, соответствие индикаторам достижения сформированности компетенций определен в следующих локальных нормативных актах:

1. Положение о текущей аттестации знаний обучающихся в НИМИ ДГАУ (в действующей редакции).

2. Положение о промежуточной аттестации обучающихся по программам высшего образования (в действующей редакции). Документы размещены в свободном доступе на официальном сайте НИМИ ДонГАУ https://ngma.su/ в разделе: Главная страница/Сведения об образовательной организации/Локальные нормативные акты.

## **6.4. Перечень видов оценочных средств**

1. ОЦЕНОЧНЫЕ СРЕДСТВА ТЕКУЩЕГО КОНТРОЛЯ:

- тесты и билеты для проведения промежуточного контроля (ПК). Хранятся в бумажном виде на кафедре;

- разделы индивидуальных заданий (письменных работ) обучающихся;

- доклад, сообщение по теме практического занятия;

- задачи и задания.

2. ОЦЕНОЧНЫЕ СРЕДСТВА ПРОМЕЖУТОЧНОЙ АТТЕСТАЦИИ:

- комплект билетов для экзамена. Хранится в бумажном виде на кафедре. Подлежит ежегодному обновлению и переутверждению. Число вариантов билетов в комплекте не менее числа студентов на экзамене.

## **7. УЧЕБНО-МЕТОДИЧЕСКОЕ И ИНФОРМАЦИОННОЕ ОБЕСПЕЧЕНИЕ ДИСЦИПЛИНЫ (МОДУЛЯ)**

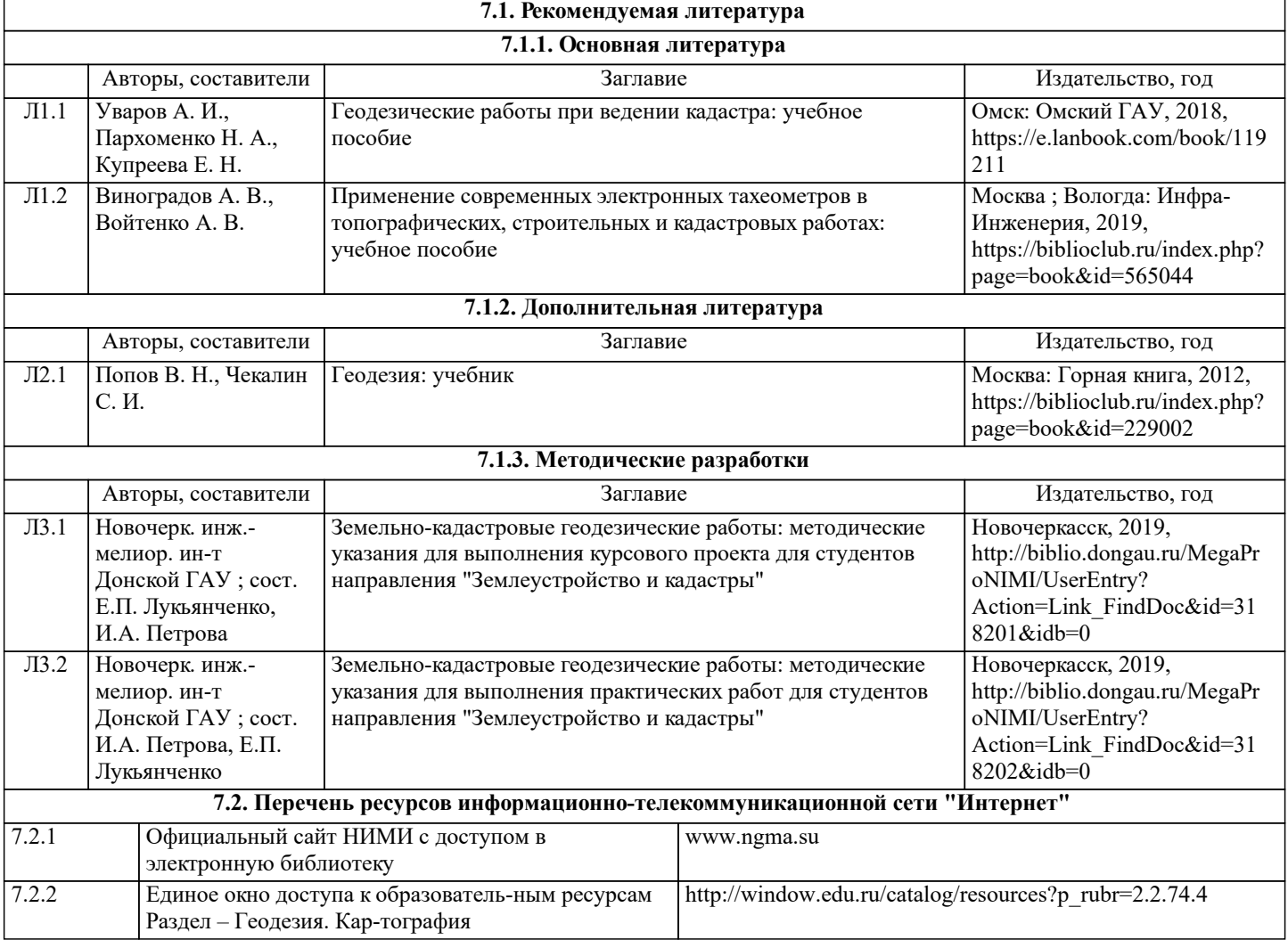

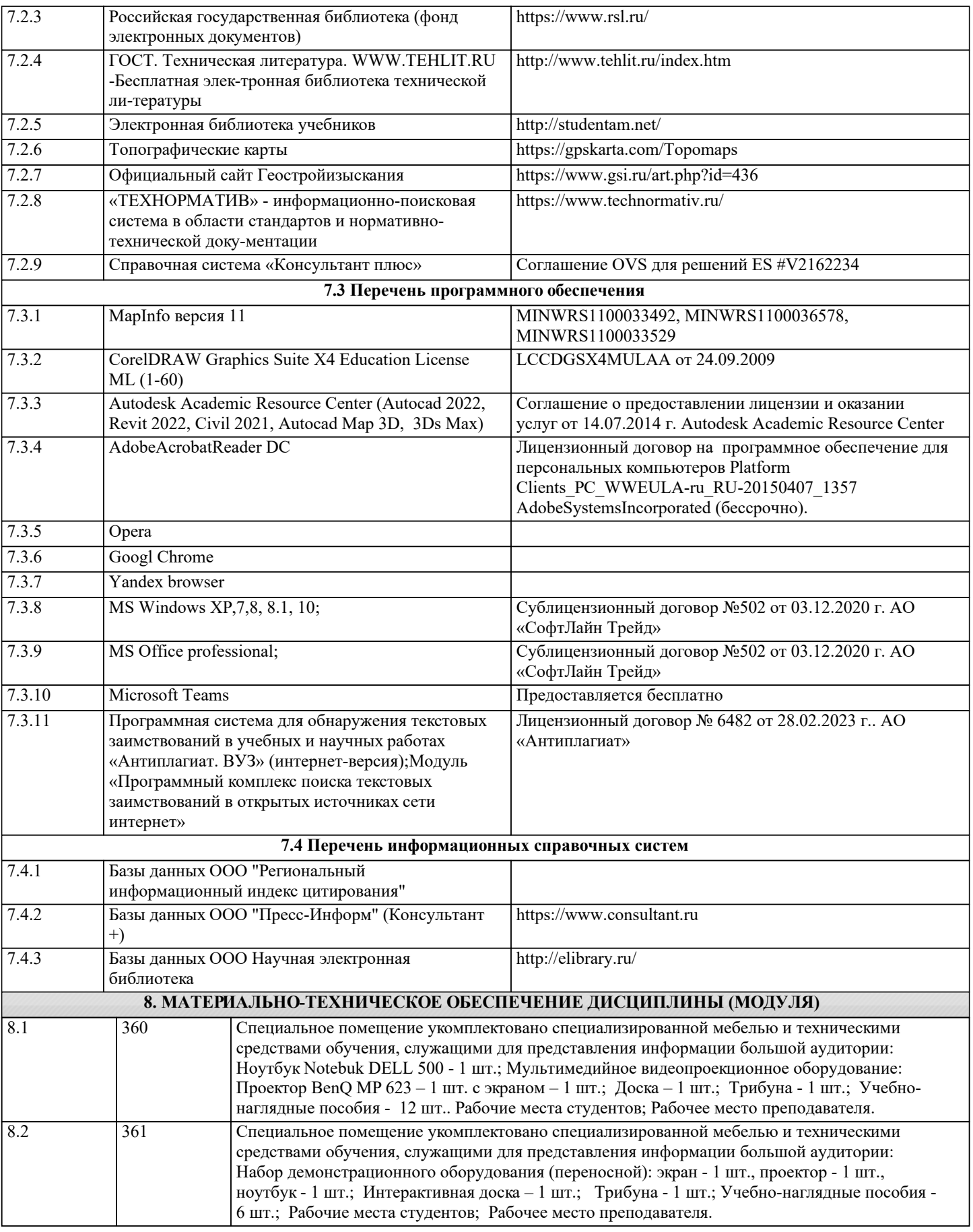

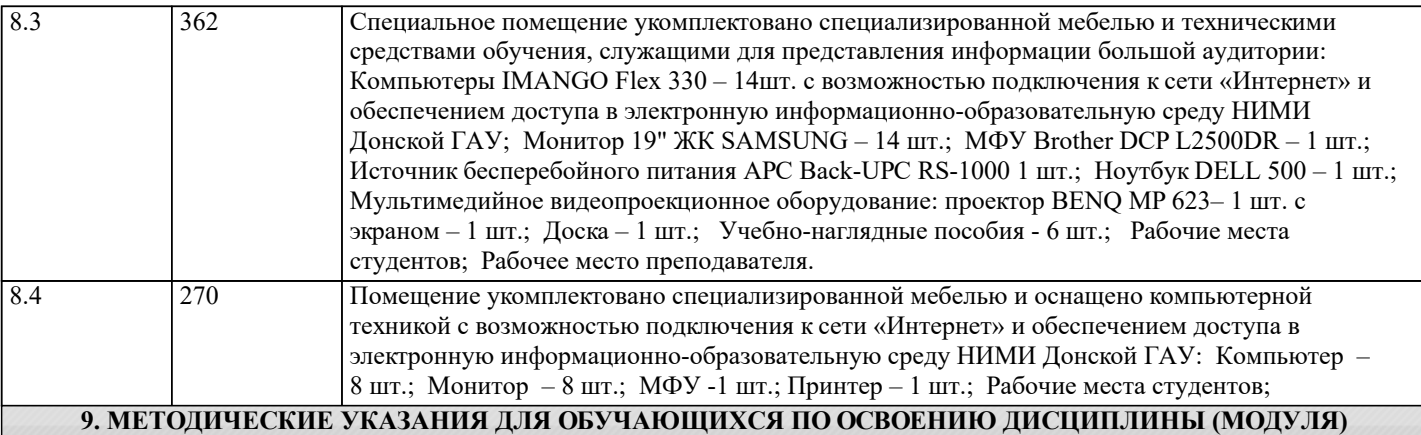

1. Методические рекомендации по организации самостоятельной работы обучающихся в НИМИ ДГАУ [Электронный ресурс] : (введ. в действие приказом директора №106 от 19 июня 2015 г.) / Новочерк. инж.-мелиор. ин-т Донской ГАУ.- Электрон. дан.- Новочеркасск, 2015.- Режим доступа: http://www.ngma.su

2. Положение о текущей аттестации обучающихся в НИМИ ДГАУ [Электронный ресурс] (введено в действие приказом директора №119 от 14 июля 2015 г.) / Новочерк. инж.-мелиор. ин-т Донской ГАУ.-Электрон. дан.- Новочеркасск, 2015.- Режим доступа: http://www.ngma.su

3. Типовые формы титульных листов текстовой документации, выполняемой студентами в учебном процессе [Электронный ресурс] / Новочерк. инж.-мелиор. ин-т Донской ГАУ.-Электрон. дан.- Новочеркасск, 2015.- Режим доступа: http://www.ngma.su

4. Положение о промежуточной аттестации обучающихся по программам высшего образования [Электронный ресурс] (введено в действие приказом директора НИМИ Донской ГАУ №3-ОД от 18 января 2018 г.) / Новочерк. инж.-мелиор. ин-т Донской ГАУ.-Электрон. дан. - Новочеркасск, 2018. - Режим доступа: http://www.ngma.su